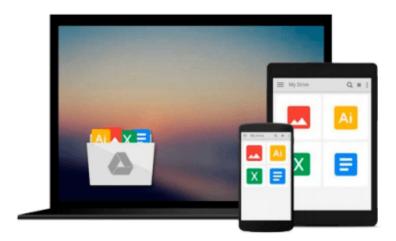

# 3-D Maps, Geospatial Data and Projections using MATLAB

Foster N.

### Download now

Click here if your download doesn"t start automatically

### 3-D Maps, Geospatial Data and Projections using MATLAB

Foster N.

#### 3-D Maps, Geospatial Data and Projections using MATLAB Foster N.

MATLAB Mapping Toolbox provides tools and utilities for analyzing geographic data and creating map displays. You can import vector and raster data from shapefile, GeoTIFF, SDTS DEM, and other file formats, as well as Web-based data from Web Map Service (WMS) servers. The toolbox lets you customize the imported data by subsetting, trimming, intersecting, adjusting spatial resolution, and applying other methods. Geographic data can be combined with base map layers from multiple sources in a single map display. With function-level access to all key features, you can automate frequent tasks in your geospatial workflow. The more important features are de next: Making Three-Dimensional Maps Shading and Lighting Terrain Maps Surface Relief Shading Colored Surface Shaded Relief Relief Mapping with Light Objects Draping Data on Elevation Maps Draping Geoid Heights over Topography Draping Data over Terrain with Different Gridding Working with the Globe Display Displaying a Rotating Globe Customizing and Printing Maps Graphic Scales Thematic Maps Using Colormaps and Colorbars Contour Colormaps Printing Maps to Scale Manipulating Geospatial Data Manipulating Vector Geodata Geographic Interpolation of Vectors Calculating Polygon Area Overlaying Polygons with Set Logic Cutting Polygons at the Date Line Building Buffer Zones Data Grids as Logical Variables Using Map Projections and Coordinate Systems Cylindrical Projections Conic Projections Azimuthal Projections Projection Aspect Projection Parameters Accessing, Computing, and Inverting Map Projection Creating Web Map Service Maps

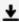

**Download** 3-D Maps, Geospatial Data and Projections using MA ...pdf

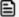

Read Online 3-D Maps, Geospatial Data and Projections using ...pdf

Download and Read Free Online 3-D Maps, Geospatial Data and Projections using MATLAB Foster N.

#### From reader reviews:

#### **Samuel Lester:**

The book 3-D Maps, Geospatial Data and Projections using MATLAB will bring you to the new experience of reading some sort of book. The author style to spell out the idea is very unique. In case you try to find new book you just read, this book very suited to you. The book 3-D Maps, Geospatial Data and Projections using MATLAB is much recommended to you to learn. You can also get the e-book from the official web site, so you can quicker to read the book.

#### **Edward Lott:**

Typically the book 3-D Maps, Geospatial Data and Projections using MATLAB has a lot details on it. So when you make sure to read this book you can get a lot of gain. The book was authored by the very famous author. This articles author makes some research ahead of write this book. That book very easy to read you may get the point easily after reading this book.

#### **Kay Newberry:**

Can you one of the book lovers? If yes, do you ever feeling doubt while you are in the book store? Attempt to pick one book that you just dont know the inside because don't evaluate book by its handle may doesn't work this is difficult job because you are frightened that the inside maybe not while fantastic as in the outside appear likes. Maybe you answer may be 3-D Maps, Geospatial Data and Projections using MATLAB why because the great cover that make you consider concerning the content will not disappoint a person. The inside or content is definitely fantastic as the outside as well as cover. Your reading sixth sense will directly guide you to pick up this book.

#### **Charlotte Neville:**

Is it you who having spare time then spend it whole day simply by watching television programs or just telling lies on the bed? Do you need something new? This 3-D Maps, Geospatial Data and Projections using MATLAB can be the solution, oh how comes? A book you know. You are so out of date, spending your extra time by reading in this brand new era is common not a geek activity. So what these books have than the others?

Download and Read Online 3-D Maps, Geospatial Data and Projections using MATLAB Foster N. #1HYA0Q24K5N

## Read 3-D Maps, Geospatial Data and Projections using MATLAB by Foster N. for online ebook

3-D Maps, Geospatial Data and Projections using MATLAB by Foster N. Free PDF d0wnl0ad, audio books, books to read, good books to read, cheap books, good books, online books, books online, book reviews epub, read books online, books to read online, online library, greatbooks to read, PDF best books to read, top books to read 3-D Maps, Geospatial Data and Projections using MATLAB by Foster N. books to read online.

## Online 3-D Maps, Geospatial Data and Projections using MATLAB by Foster N. ebook PDF download

- 3-D Maps, Geospatial Data and Projections using MATLAB by Foster N. Doc
- 3-D Maps, Geospatial Data and Projections using MATLAB by Foster N. Mobipocket
- 3-D Maps, Geospatial Data and Projections using MATLAB by Foster N. EPub